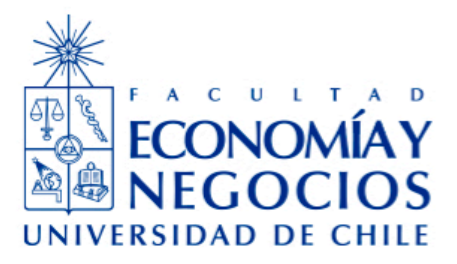

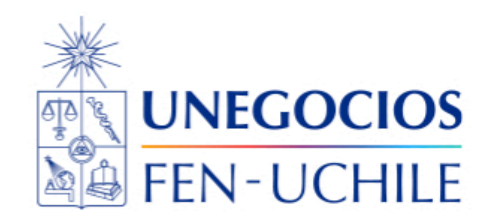

# Finanzas en R

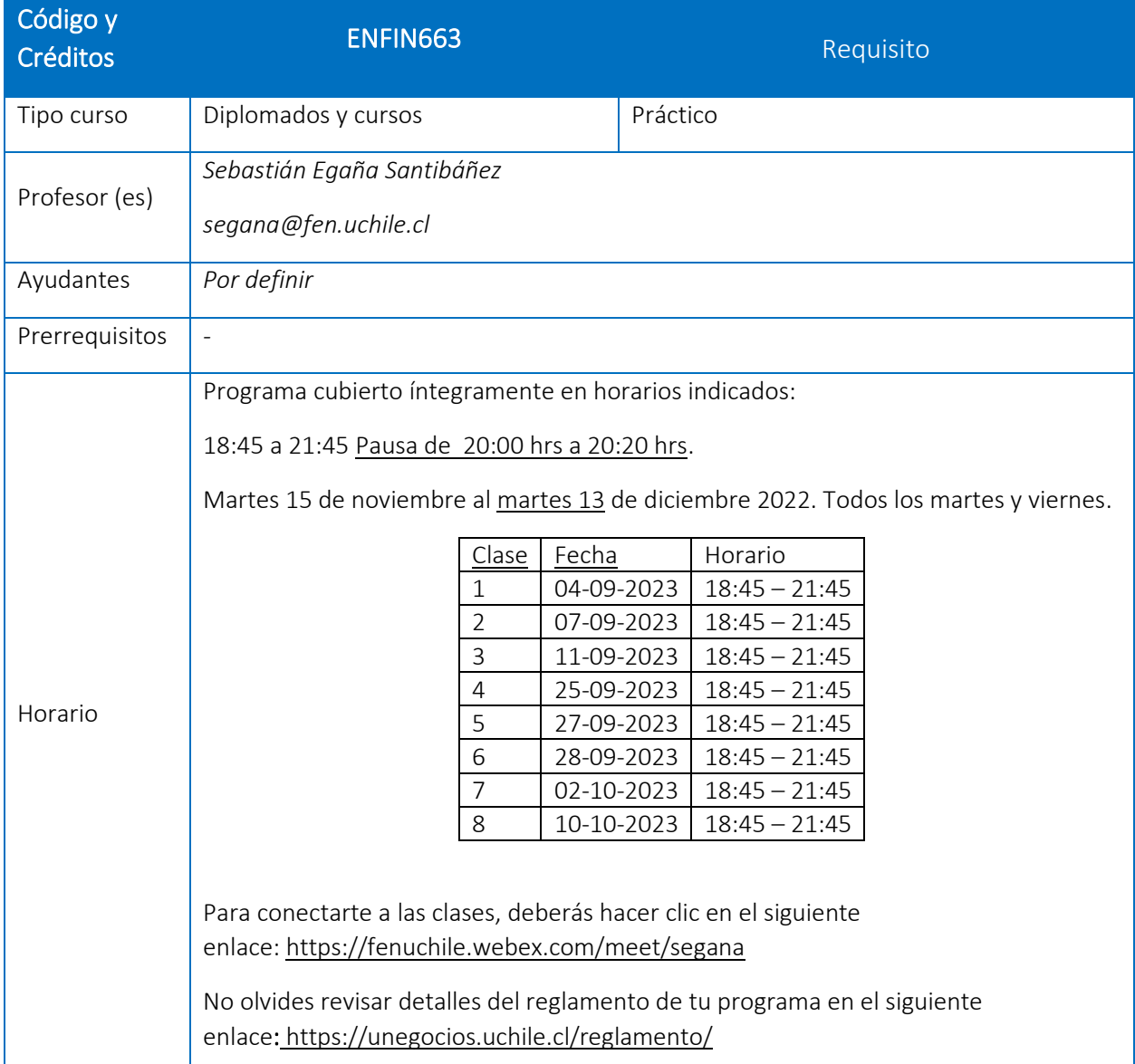

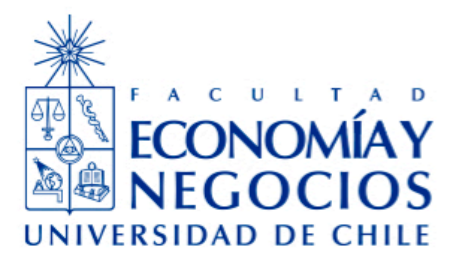

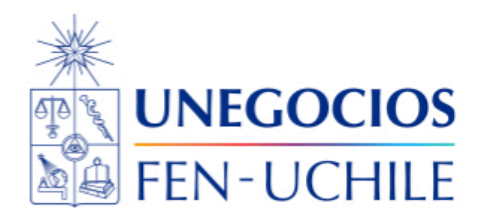

### OBJETIVOS DE APRENDIZAJE

Este curso es una introducción a R con ejemplos del mundo de las finanzas. Es un curso que permitirá a los asistentes conocer R, RStudio y las distintas potencialidades de un lenguaje de programación de gran relevancia para profesionales, directivos y analistas en finanzas. Habrá un bloque especialmente para desarrollar habilidades en R Markdown y Shiny. R es un lenguaje gratuito y existen literalmente miles de librerías disponibles sin costo para una gran diversidad de tópicos. Es una herramienta que debiera ser parte de nuestro trabajo diario tanto como académicos, así como quienes se desempeñen en inteligencia de negocios, finanzas, marketing, economía, entre otros.

### DESCRIPCIÓN DEL CURSO

Habilidades por desarrollar:

Este programa permitirá a los asistentes desarrollar habilidades de programación en R prácticas en finanzas para la gestión de carteras, valoración de acciones, bonos y activos derivados.

Con lo anterior, los asistentes podrán desarrollar competencias para incrementar su productividad analítica, de gestión y toma de decisiones en finanzas e inversiones.

Este es un programa que prepara directamente a los asistentes para las finanzas de manera que si bien contempla una clara introducción para quienes no tengan ninguna competencia previa en lenguajes de programación, el foco estará siempre en aplicaciones en finanzas.

El programa está dirigido a profesionales con al menos 1 año de experiencia en mercados financieros, formación en carreras afines a las finanzas o estudiantes de postgrado en su ciclo de especialización. Todos ellos, interesados en adquirir competencias técnicas y analíticas en R para finanzas.

### I.- OBJETIVOS DE APRENDIZAJE DEL CURSO LG y LO/

Competencias Curso de R nivel introductorio con aplicaciones a finanzas. 1. Conocer el entorno y alternativas de programación y análisis disponibles para finanzas y la importancia de R en este contexto Learning Goal 1/ Learning Objective 1.1,1.1 2. Utilizar las principales herramientas de R para el análisis y resolución de problemas en finanzas de carácter práctico Learning Goal 1/ Learning Objective 1.1,1.2

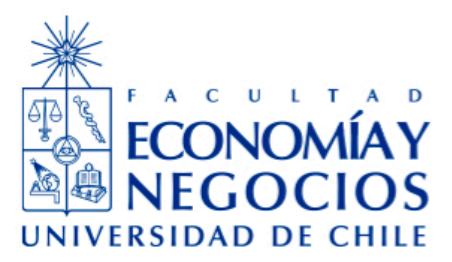

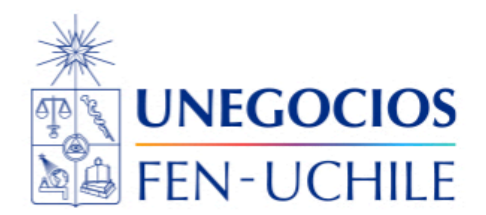

## 3. Utilizar R para el análisis estadístico y econométrico básico

Learning Goal 1/ Learning Objective 1.1,1.3

# II.- CONTENIDOS

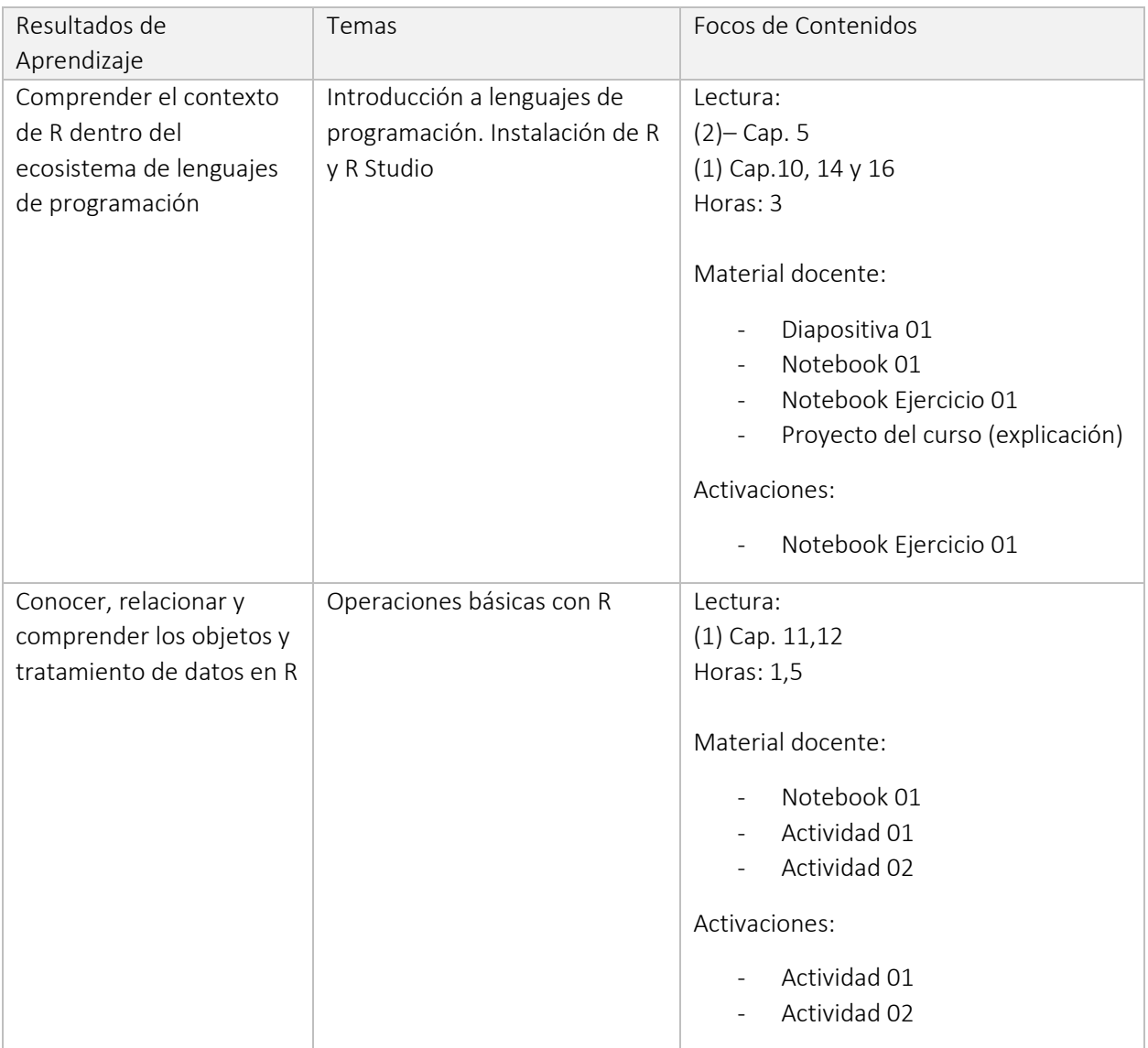

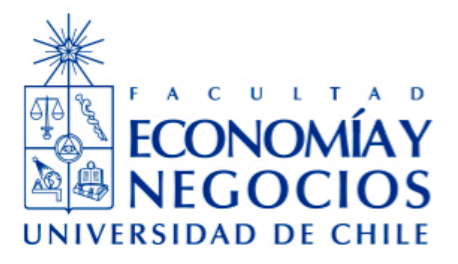

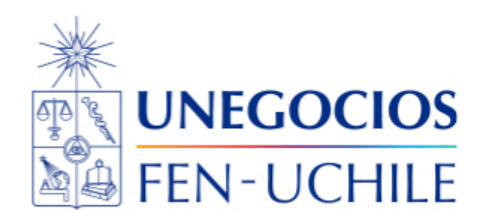

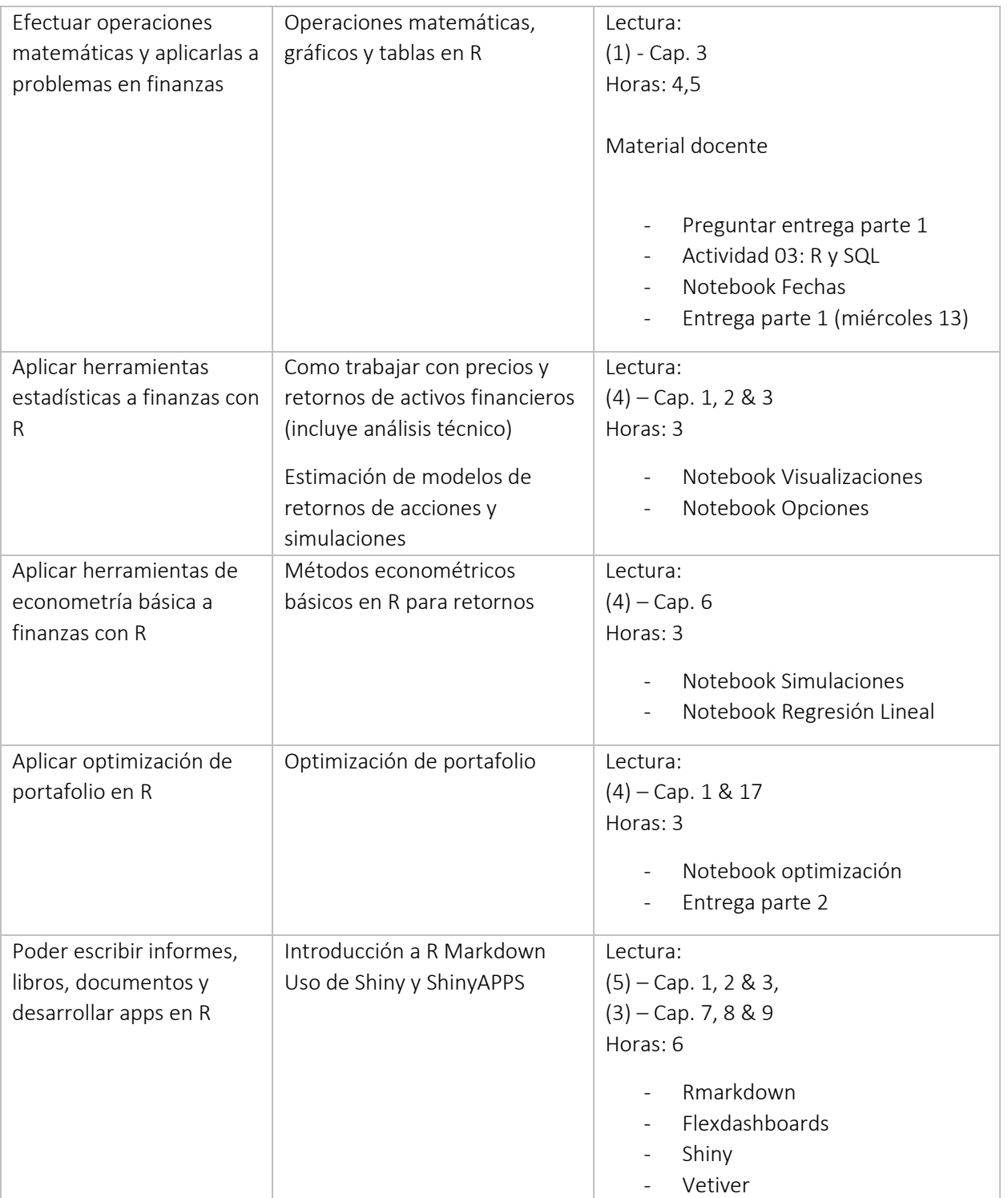

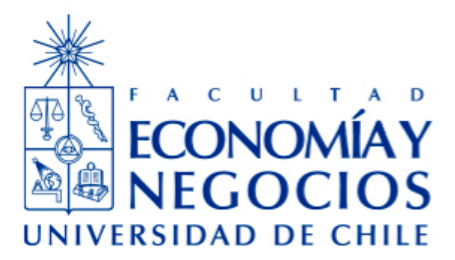

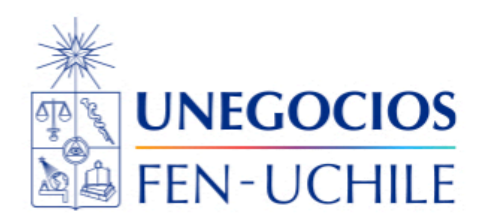

Entrega parte 3

### Evaluación

La evaluación tiene escala de 1 a 7 y se requiere un 4 promedio para aprobar. Se requiere un mínimo de asistencia de 80%. Quienes opten la evaluación y aprueben, obtendrán un certificado de competencias emitido por UNegocios y la FEN de la Universidad de Chile.

Se realizará un proyecto individual, dividido en tres entregas durante el curso.

La nota final se calcula según la siguiente fórmula:

Nota Final = Parte  $01*0,2 +$  Parte  $02*0,5 +$  Parte 03 $*0,3$ 

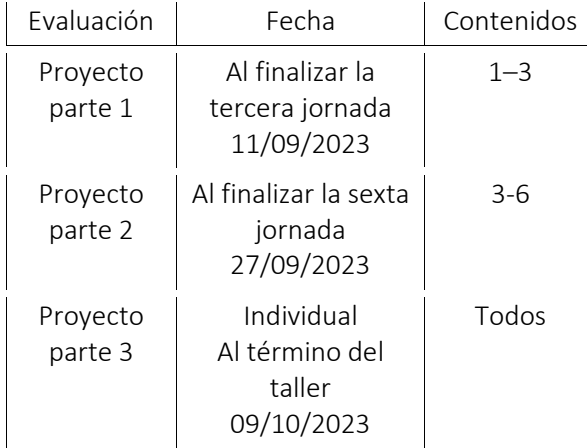

El proyecto final es el desarrollo de un código según los tópicos vistos que involucren al menos 4 de los 6 resultados de aprendizaje.

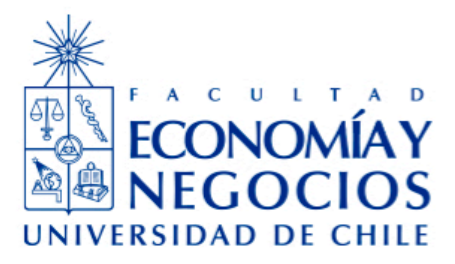

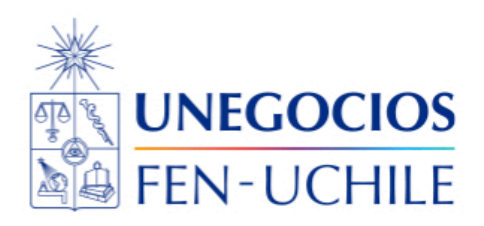

## IV.- BIBLIOGRAFÍA

#### Lecturas Obligatorias

### Lecturas:

- (1) Wickham, H., & Grolemund, G. (2016). R for data science: import, tidy, transform, visualize, and model data. " O'Reilly Media, Inc.". [Enlace acá](https://r4ds.had.co.nz/)
- (2) Grolemund, G. (2014). Hands-on programming with R: Write your own functions and simulations. " O'Reilly Media, Inc.". [Enlace acá](https://rstudio-education.github.io/hopr/)
- (3) Regenstein Jr, J. K. (2018). Reproducible finance with R: Code flows and shiny apps for portfolio analysis. CRC Press. [Enlace acá](http://www.reproduciblefinance.com/)
- (4) Scheuch, C., Voigt, S., & Weiss, P. (2023). Tidy Finance with R (1st ed.). Chapman and Hall/CRC. [https://doi.org/10.1201/b23237.](https://doi.org/10.1201/b23237) [Enlace acá](https://www.tidy-finance.org/)
- (5) Xie, Y., Allaire, J. J., & Grolemund, G. (2018). R markdown: The definitive guide. CRC Press. [Enlace acá](https://bookdown.org/yihui/rmarkdown/)